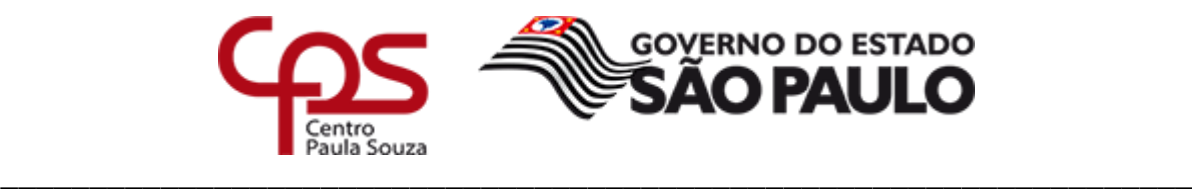

## **ETEC JORGE STREET**

## **TRABALHO DE CONCLUSÃO DO CURSO TÉCNICO EM INFORMÁTICA INTEGRADO AO ENSINO MÉDIO**

**LIBER**

**Eduardo Chiaratto Lucas Yudi Ganeko Marcelo Zanellato Rigotti Mariana Maki Chan Pedro Soares Semedo dos Santos Vinicius Torres Nunes**

**Professora Orientadora: Ângela Cristina Ribeiro Domingues Piazentin**

**São Caetano do Sul / SP 2017**

**LIBER**

Trabalho de Conclusão de Curso apresentado como pré-requisito para obtenção do Diploma de Técnico em Informática Integrado ao Ensino Médio.

**São Caetano do Sul / SP 2017**

"Gostar de ler é trocar horas de tédio por outras deliciosas." Montesquieu, filósofo, político e escritor francês. [\(1689](https://pt.wikipedia.org/wiki/1689)[-1755\)](https://pt.wikipedia.org/wiki/1755)

Deixam-se aqui os agradecimentos a Deus e a todos os professores que ajudaram no desenvolvimento do projeto, principalmente à professora Ângela Cristina Ribeiro Domingues Piazentin, que orientou o grupo durante todo o processo.

Deve-se lembrar também aos familiares dos integrantes do grupo, que ajudaram de todas as maneiras possíveis.

#### **RESUMO**

Através de um sistema simples e amigável baseado nas tendências atuais, o aplicativo Liber busca promover a troca de livros físicos que antes estavam esquecidos nas estantes. Dessa forma, levando as pessoas às livrarias e incentivando uma interação social entre os usuários, de uma maneira que facilita o encontro de leitores com os mesmos interesses.

**Palavras-chave**: Livro; Troca; Socialização;

#### **ABSTRACT**

Through a simple and user-friendly system based on current trends, the Liber application seeks to promote the exchange of physical books forgotten on the shelves. In this way, it leads people to bookstores and encourages social interaction among users, in a way that facilitates the meeting of readers with the same interests.

**Keywords:** Book; Exchange; Socialization;

## Lista de Figuras

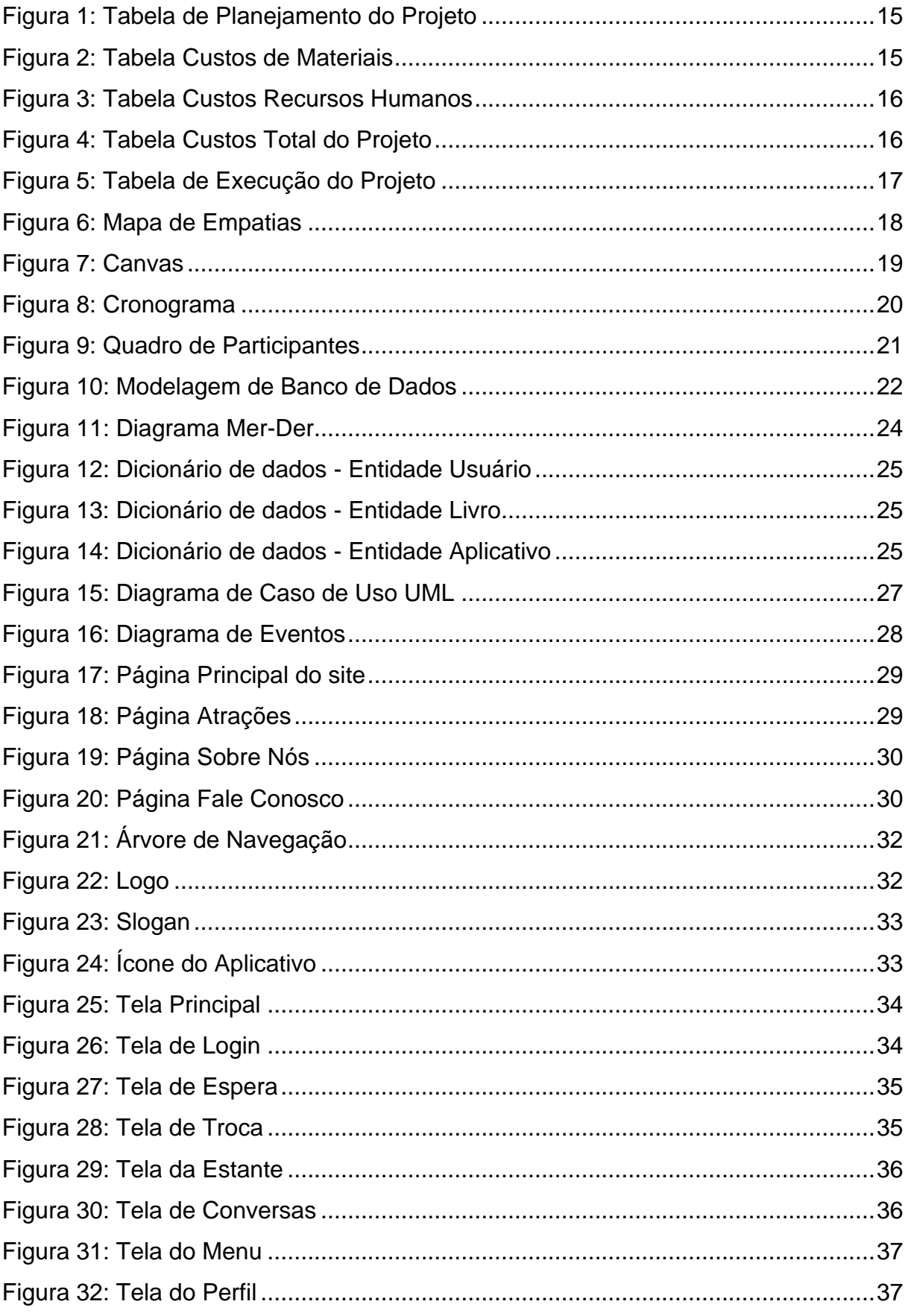

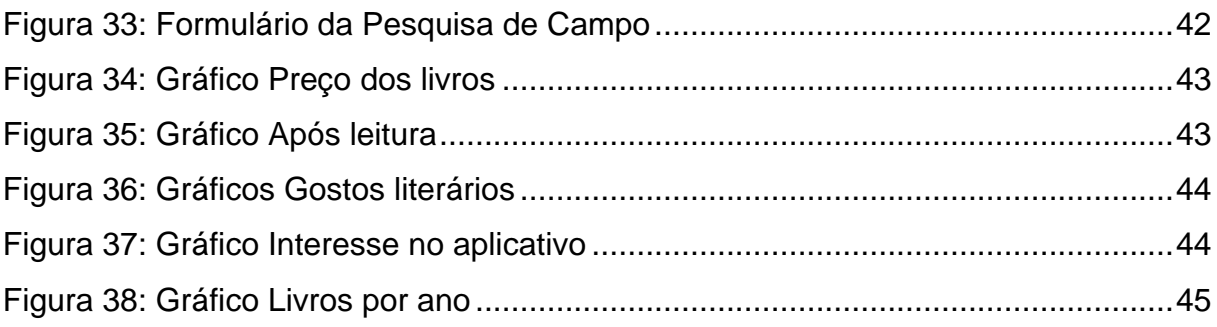

## Sumário

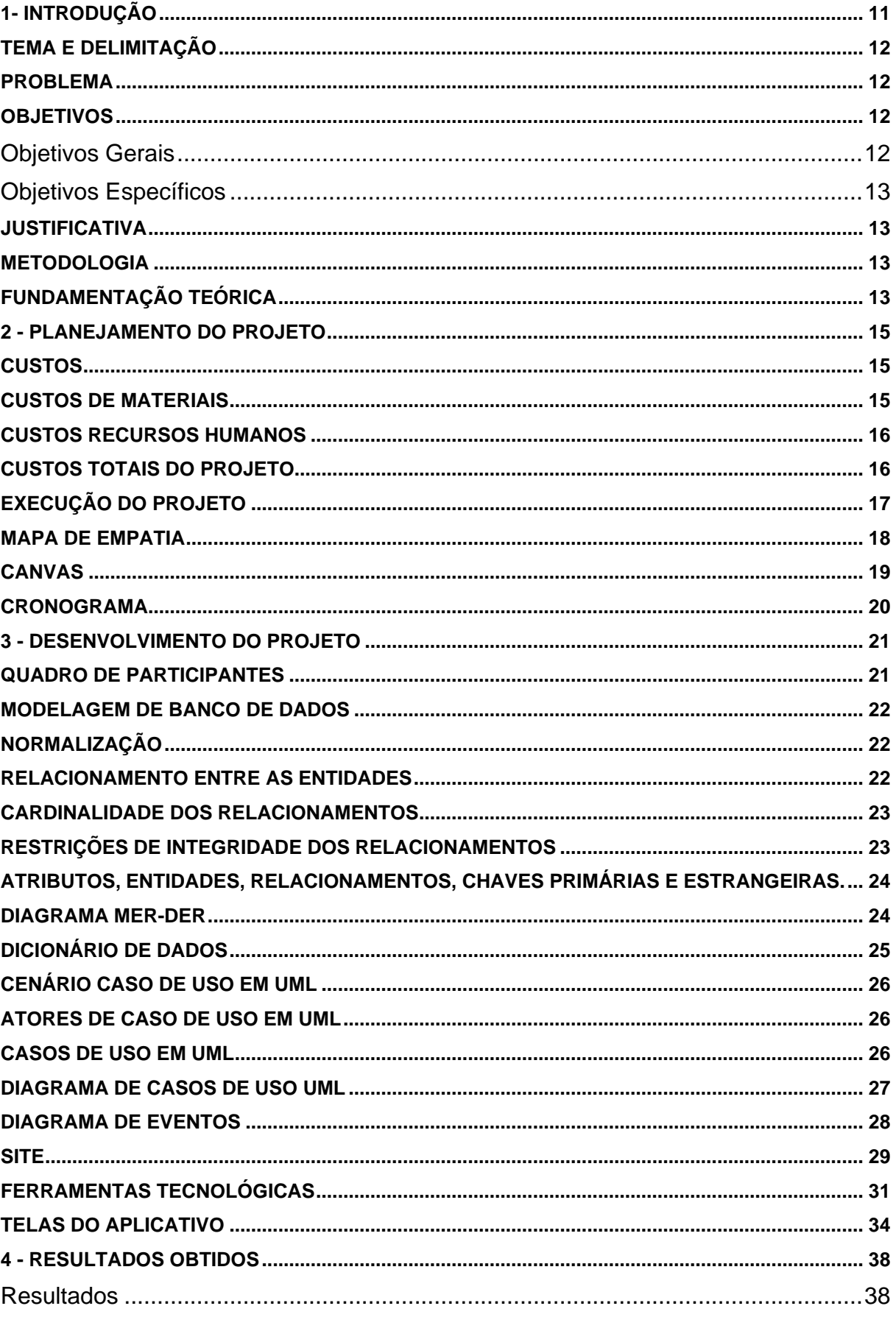

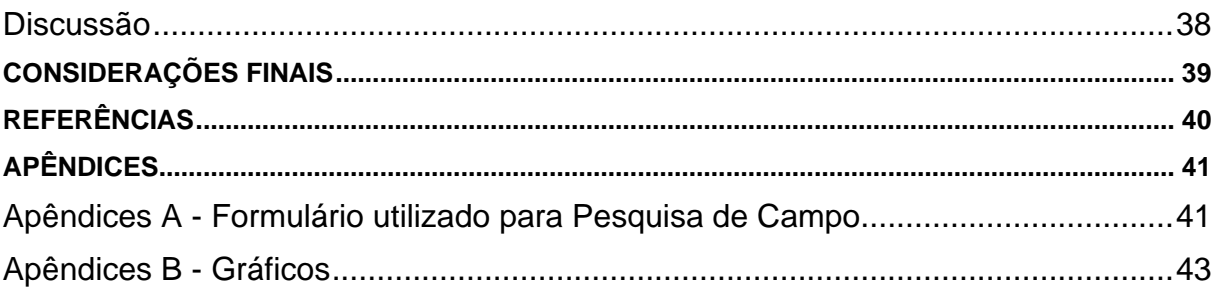

#### <span id="page-10-0"></span>1- **Introdução**

Pessoas que possuem livros, após ler seu conteúdo, acabam deixando eles largados em suas estantes, fazendo com que o livro fique inutilizado por meses ou anos. O projeto tem em mente colocar os livros que ficam parados nas estantes em constante circulação, estimulando a troca de livros entre os leitores, com um sistema simples e interativo baseado no mecanismo de interação do Tinder. Com isso, os livros não se acumularão nas estantes dos nossos usuários, fazendo com que a mesma esteja sempre renovada e com novas histórias a serem lidas.

O aplicativo será usado como um passatempo para os usuários, com um layout interativo e amigável, sem a necessidade de esforço ou concentração excessiva.

É notável como os livros físicos estão perdendo espaço para os E-Books nos tempos atuais, livrarias procurando soluções alternativas para se manter no mercado, como uma oferta de valor, o aplicativo chega para conservar a cultura de possuir livros físicos e visitar livrarias que podem se tornar grandes parceiras e investidoras do projeto, junto com editoras e bancas.

O usuário precisa apenas de um livro para começar a utilizar o aplicativo, gerando um ciclo de trocas, onde vários usuários podem aproveitar a história presente em um livro.

O projeto possui um seguimento de inclusão social, onde os usuários conseguem interagir com pessoas novas, conhecendo pessoas e criando amizades, com uma parceria com livrarias, eventos serão criados para o encontro dos usuários para a troca dos livros.

Com um perfil pessoal, é possível que os usuários avaliem uns aos outros, a partir de comentários, onde cada usuário possuiria uma reputação sobre a confiança nas trocas efetuadas, e com o filtro de categorias, cada tipo de leitor buscaria livros de seu interesse como livros especificamente de culinária, super-heróis ou até livros cobrados em vestibulares.

#### <span id="page-11-0"></span>**Tema e Delimitação**

Esse projeto tem como finalidade o desenvolvimento de um software social focado em pessoas que querem trocar livros. Com base em estudos de aplicativos que semelhantes busca realizar uma melhor abordagem a essa ideia visando o conforto do usuário ao utilizar o aplicativo, a partir de uma pesquisa em campo feita diretamente com os possíveis usuários, na região do ABC durante o período de fevereiro de 2017 a dezembro de 2017.

Os livros, desde o surgimento da escrita, são objetos intelectuais importantes na vida das pessoas por trazer histórias, conhecimento e cultura passada por gerações. Mesmo com tamanha importância, depois de lidos, livros acabam sendo esquecidos nas estantes e se acumulando. Atualmente os leitores estão perdendo o costume de ler livros, pelo preço elevado? Pela dificuldade em encontrar pessoas com o mesmo gosto?

#### <span id="page-11-1"></span>**Problema**

O projeto começou com o levantamento do seguinte problema, nos dias atuais muitas pessoas têm comprado livros, mas o que acontece com eles depois de lidos, os livros são apenas abandonados nas estantes acumulando pó. Outro problema acarretado foi que os livros físicos estão sendo substituídos, com o avanço da tecnologia cada vez mais se vê livros físicos sendo trocados por novas tecnologias, como E-books. Aos poucos foram encontrados outros problemas como a falta de interação social entre as pessoas que estariam no possível público alvo.

#### <span id="page-11-2"></span>**Objetivos**

O Liber tem objetivos que se diferem em gerais e específicos:

#### <span id="page-11-3"></span>**Objetivos Gerais**

Os objetivos gerais são facilitar a troca de livros, a integração social entre os leitores em geral, e promover a conservação da cultura da leitura de livros físicos.

#### <span id="page-12-0"></span>**Objetivos Específicos**

Os objetivos específicos são que todos os tipos de leitores façam trocas desde livros (como de culinária, ficção, romance e entre outros) até revistas e HQs. E através das trocas conheçam e comecem novas amizades.

#### <span id="page-12-1"></span>**Justificativa**

De fato, os livros estão, aos poucos perdendo espaço para os E-books, e o público, que, em geral, tem características introvertidas, deixa de frequentar livrarias, que é uma atividade saudável em nível social e cultural.

O projeto vem para incentivar a leitura de livros físicos, e o conhecimento de novas histórias. Com o sistema para a realização das trocas, os usuários têm de se comunicar, o projeto proporciona uma plataforma para as pessoas de mesmos gostos se conhecerem, criando um seguimento para a inclusão social dos mesmos.

#### <span id="page-12-2"></span>**Metodologia**

O estudo para a criação do aplicativo foi feito de com objetivo explicativo e exploratório através de pesquisas que alcançaram os futuros usuários. A pesquisa foi feita através de um questionário realizado diretamente com as pessoas, para descobrir suas necessidades e problemas, os resultados foram trabalhados de forma qualitativa, através de conceitos e ideias, juntando informações para aperfeiçoar o projeto.

Já com um mínimo produto viável pesquisas serão feitas com as livrarias, buscando seus interesses e ofertas, com uma boa apresentação do aplicativo e sempre aberto a sugestões.

#### <span id="page-12-3"></span>**Fundamentação Teórica**

A fundamentação teórica foi baseada em pesquisas e artigos sobre a Leitura no Brasil em 2015. Segundo uma pesquisa feita por Retratos da Leitura do Brasil, a taxa de leitores em 2011 representava 50% da população, e em 2015 foi indicado que 56% da população se consideram leitores, um aumento de 6% em quatro anos. E os índices mostram que cada vez mais a leitura está perdendo espaço por conta dos avanços tecnológicos, como pode se ver numa pesquisa feita sobre o que mais

se gosta de fazer no tempo livre e a leitura ficou em 10° lugar perdendo para televisão, ouvir música e usar internet. Com isso pode-se dizer que mesmo com tantos avanços tecnológicos, houve um bom aumento sobre o índice de leitores e futuros usuários do aplicativo.

#### <span id="page-14-2"></span>**2 - Planejamento do Projeto**

#### <span id="page-14-3"></span>**Custos**

Para que a criação do projeto fosse possível, foram necessários gastos para desenvolvimento e divulgação. Para a programação houve investimento financeiro nos cursos de Android Studio e Web Developer para melhor resultado final do aplicativo e do site, respectivamente. Para a divulgação foi utilizado marca páginas para um contato eficiente com o público leitor.

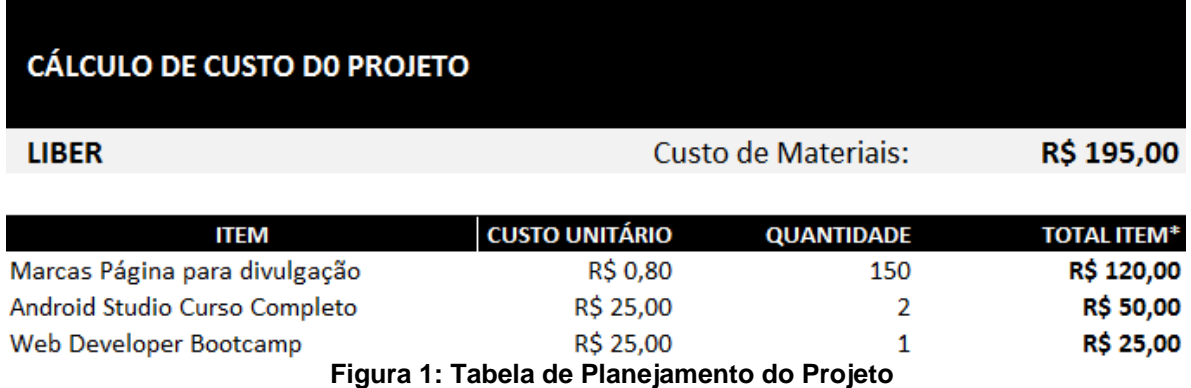

#### <span id="page-14-4"></span><span id="page-14-0"></span>**Custos de Materiais**

<span id="page-14-1"></span>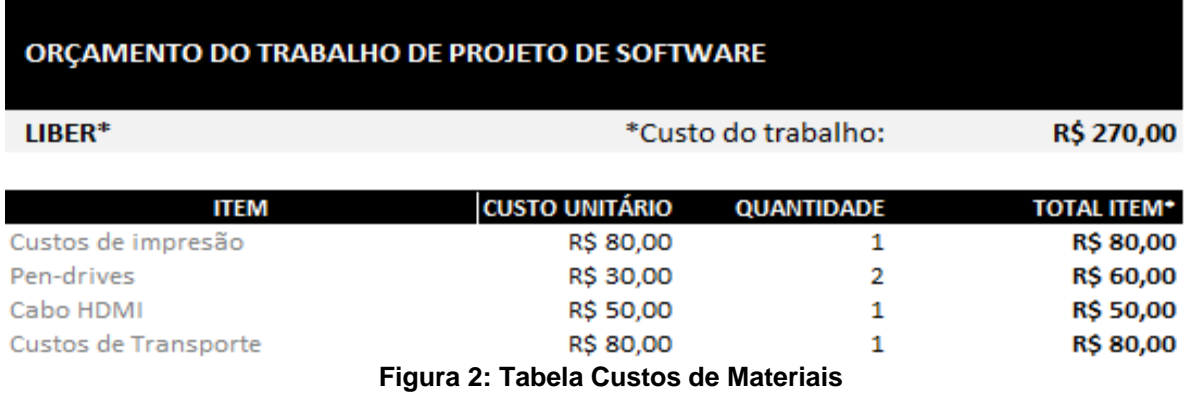

#### <span id="page-15-2"></span>**Custos Recursos Humanos**

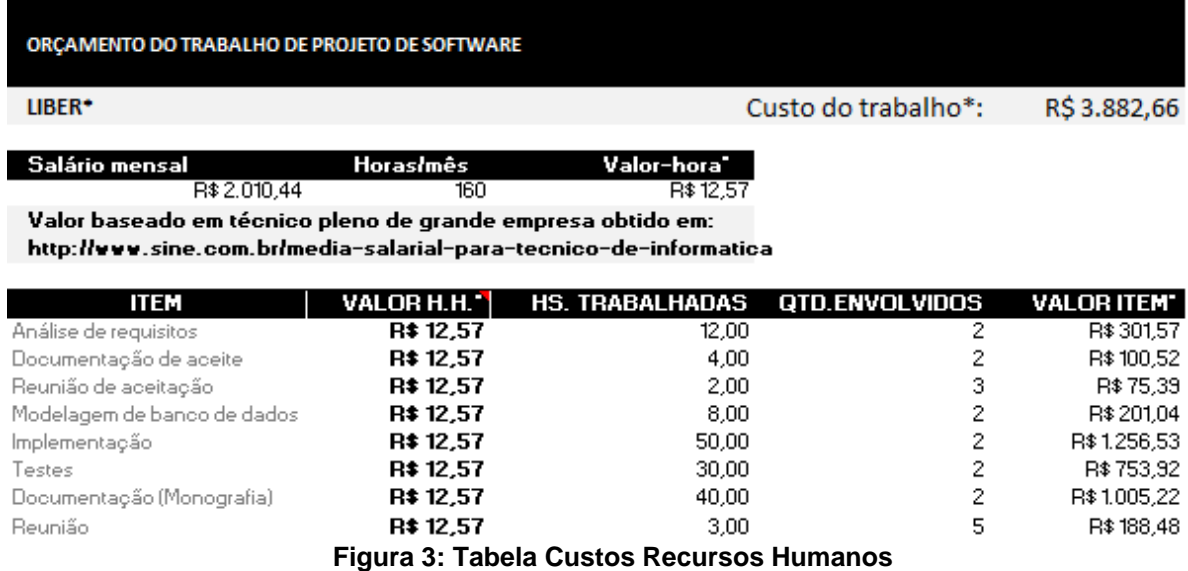

## <span id="page-15-3"></span><span id="page-15-0"></span>**Custos Totais do Projeto**

# **CÁLCULO DE ORÇAMENTO DE PROJETO DE SOFTWARE**

**LIBER** 

<span id="page-15-1"></span>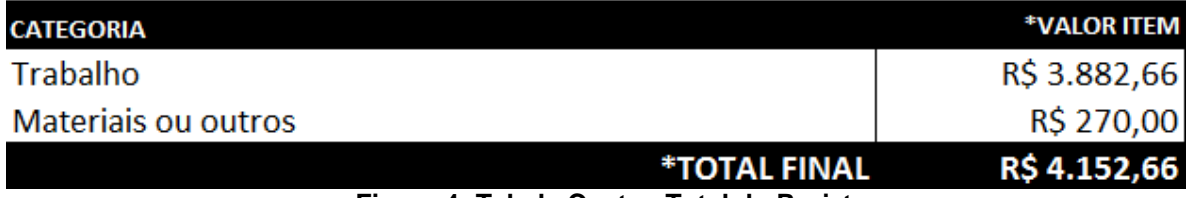

**Figura 4: Tabela Custos Total do Projeto**

# <span id="page-16-1"></span>**Execução do projeto**

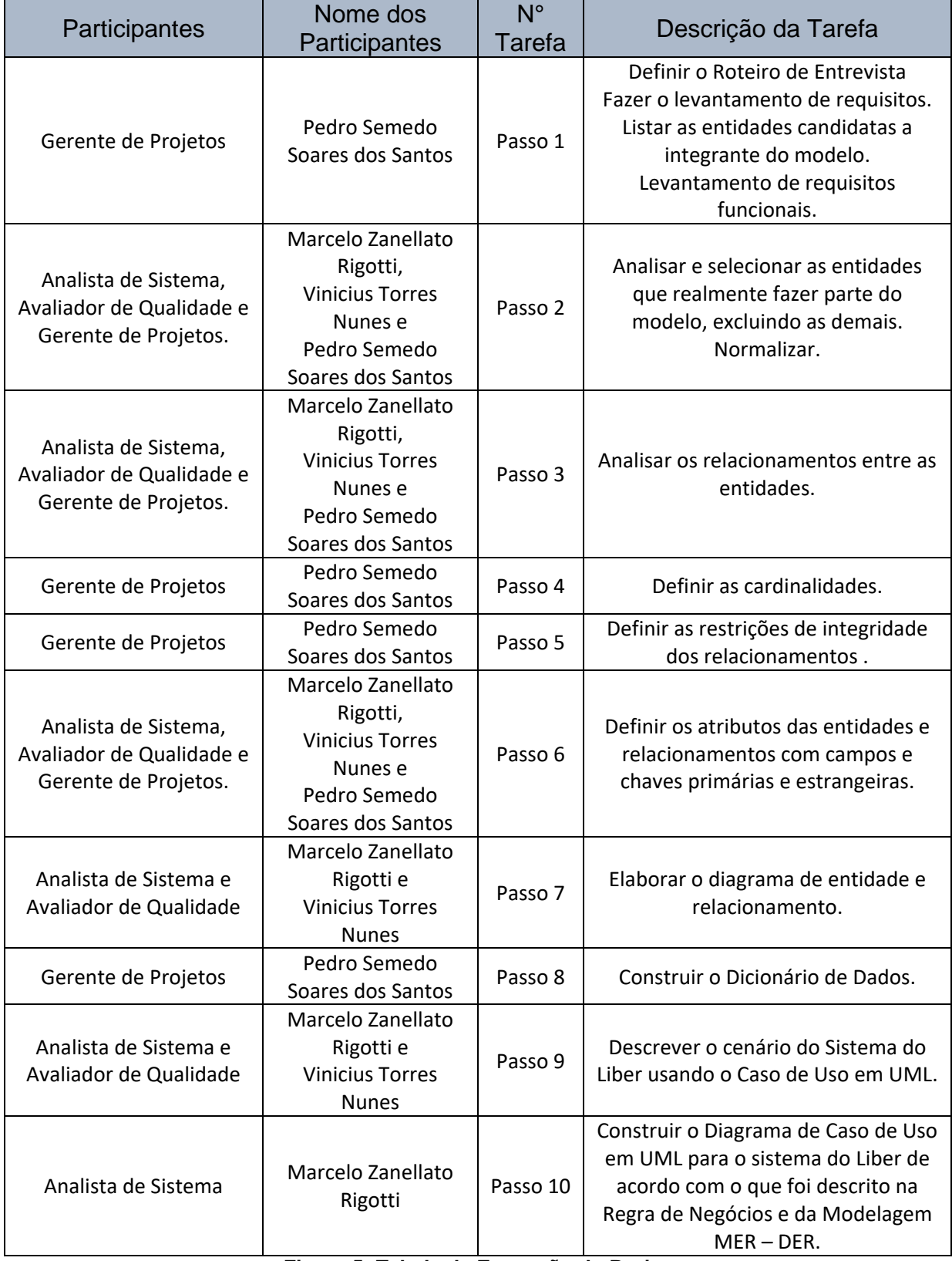

<span id="page-16-0"></span>**Figura 5: Tabela de Execução do Projeto**

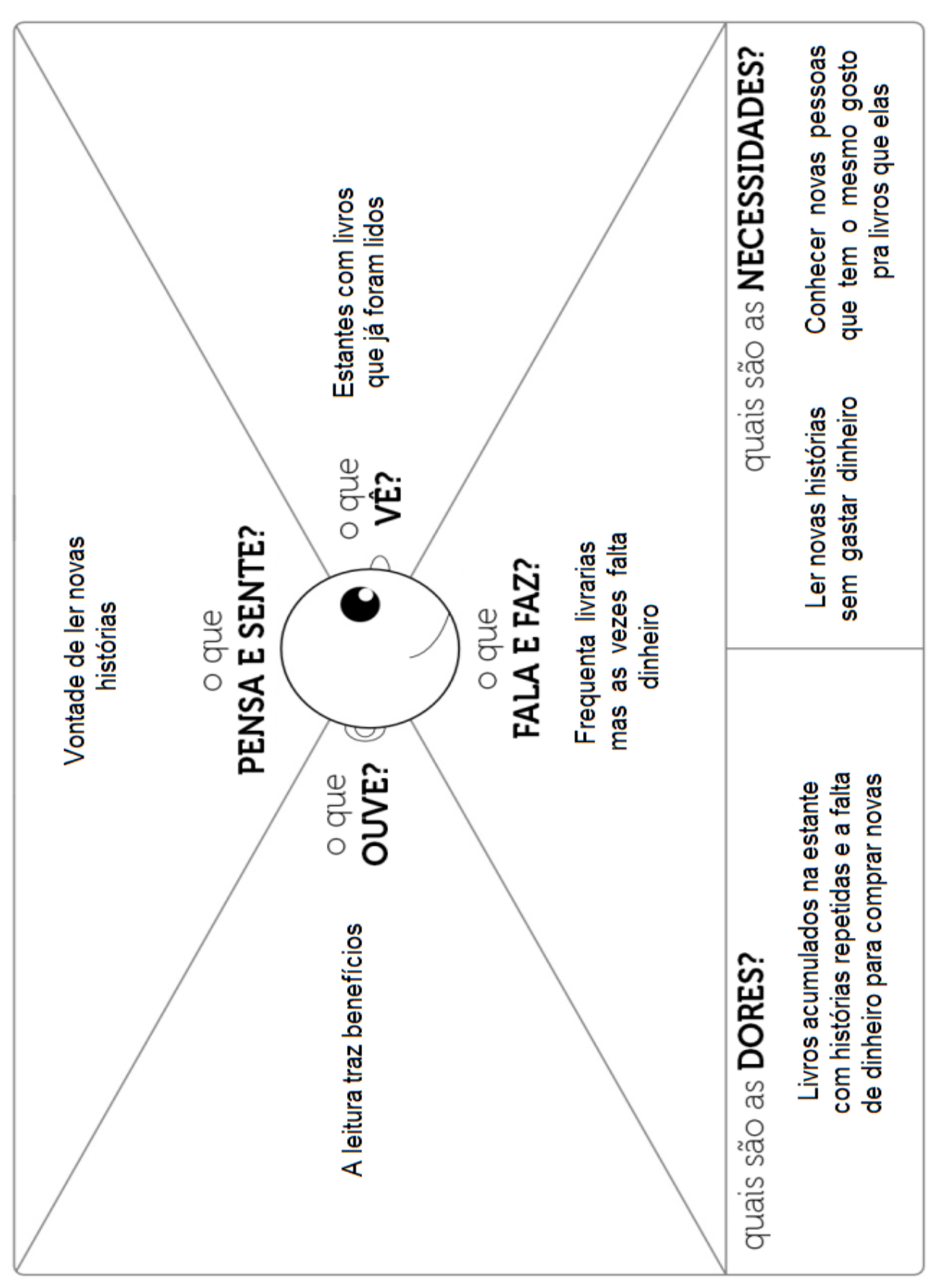

<span id="page-17-0"></span>**Mapa de Empatia**

**Figura 6: Mapa de Empatias**

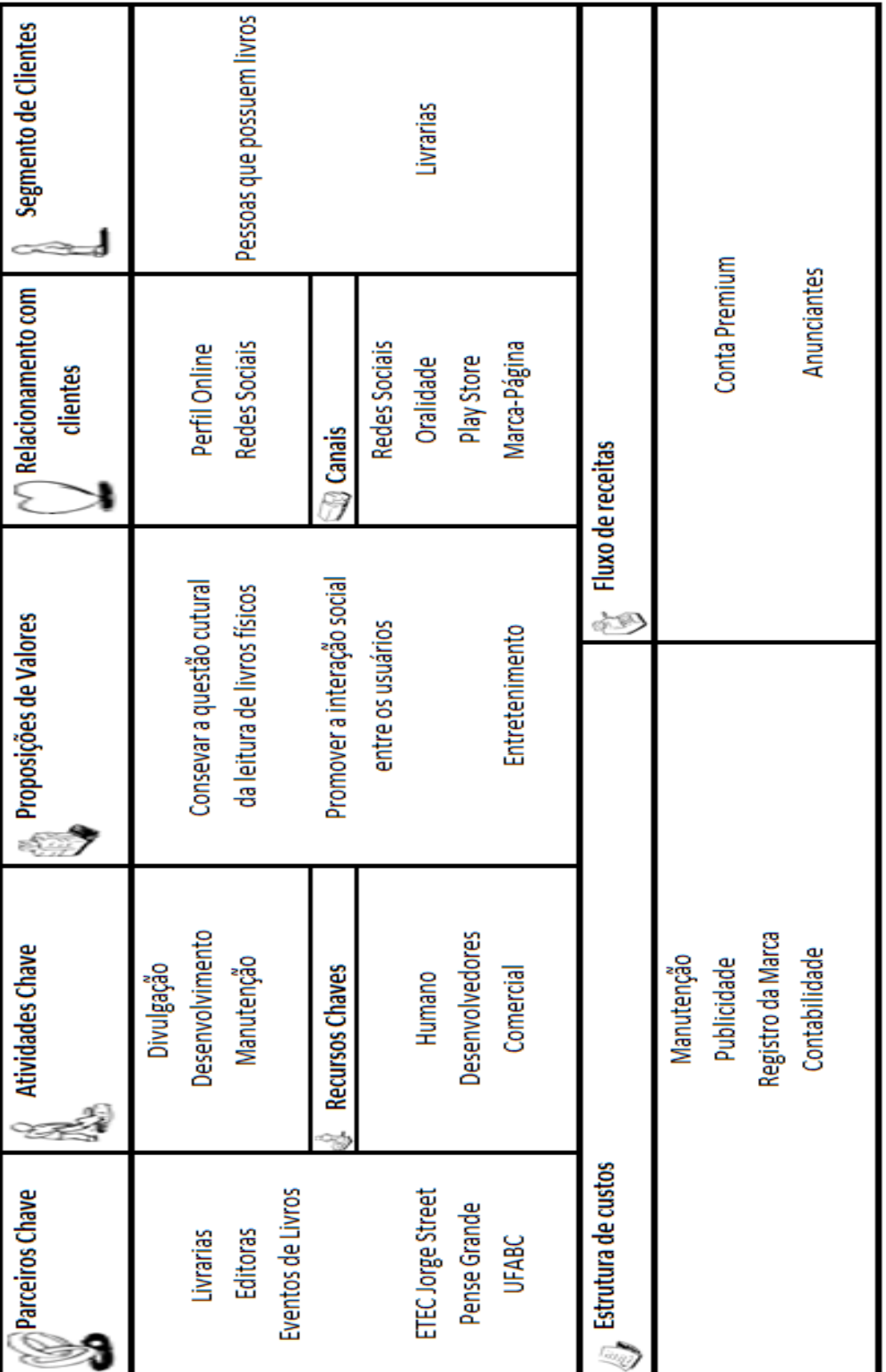

## <span id="page-18-0"></span>**Canvas**

# **Frank Tiller**

Onlife-particular Proposale to Complete co-

Constituyedade la formália.

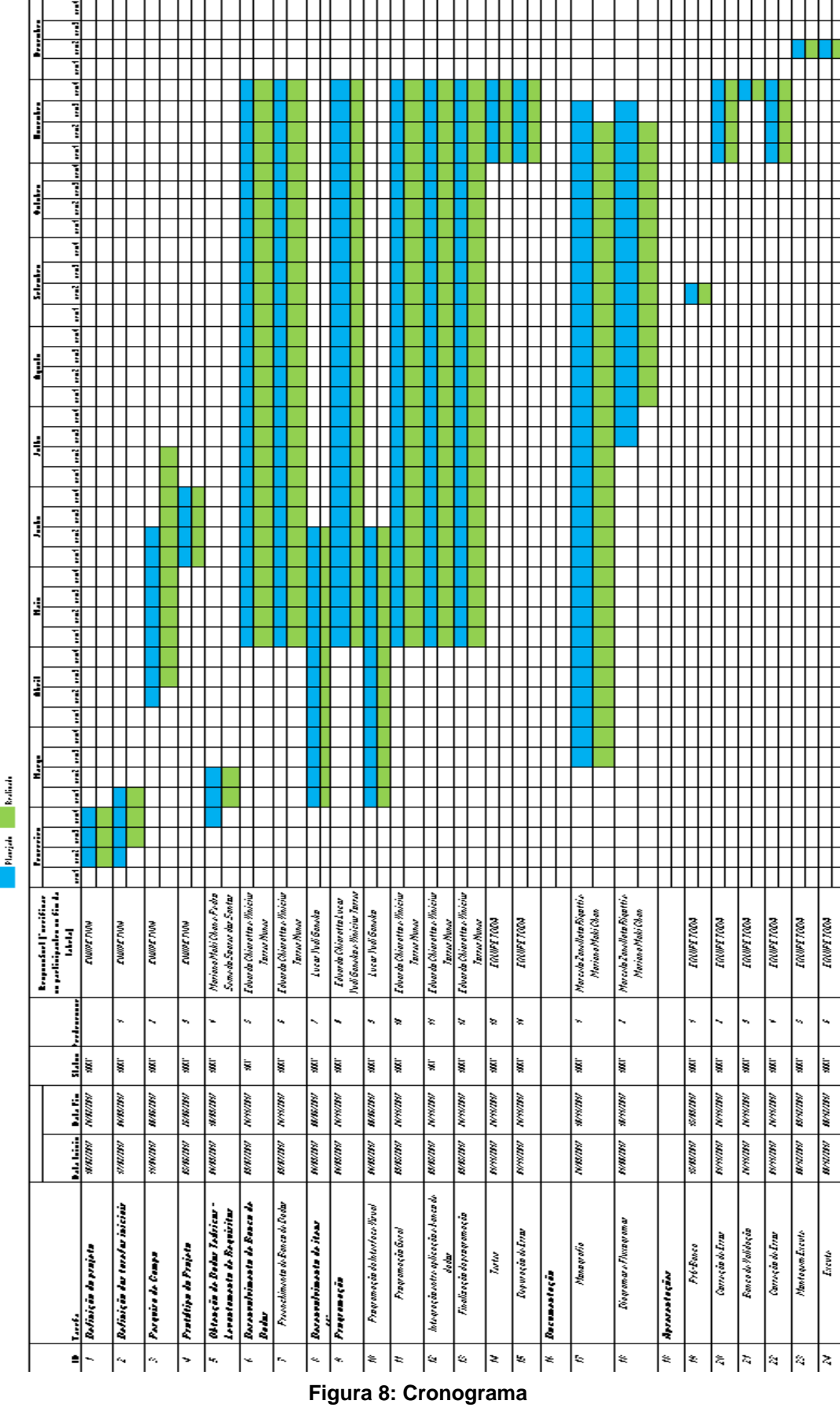

## <span id="page-19-0"></span>**Cronograma**

## <span id="page-20-1"></span>**3 - Desenvolvimento do Projeto**

## <span id="page-20-2"></span><span id="page-20-0"></span>**Quadro de participantes**

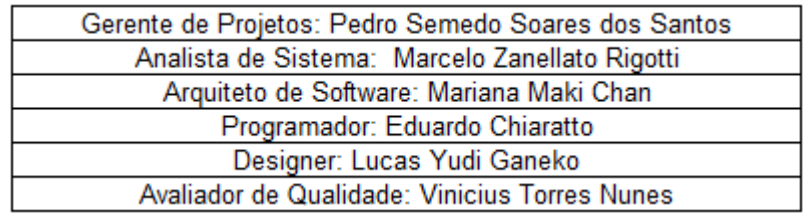

**Figura 9: Quadro de Participantes**

#### <span id="page-21-1"></span>**Modelagem de Banco de Dados**

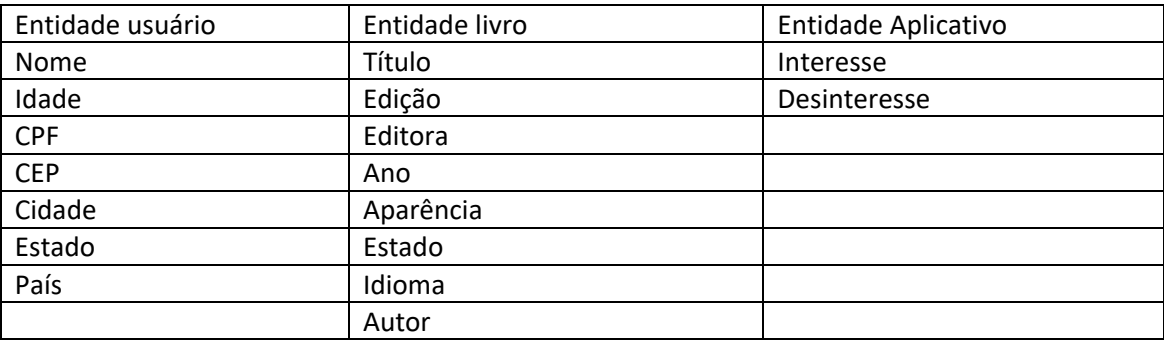

#### <span id="page-21-0"></span>**Figura 10: Modelagem de Banco de Dados**

#### <span id="page-21-2"></span>**Normalização**

Usuário – é uma entidade necessária, pois representa o usuário do aplicativo. Tal entidade possuem seus atributos como: nome, idade, cidade e estado.

Livro – representa uma entidade, pois representa o livro que o usuário colocará no aplicativo para uma possível troca. Possui atributos como: título, edição, editora, ano aparência, idioma e autor.

Aplicativo – representa uma entidade pois vai ser nele onde mostrará os livros que podem ser trocados funcionados apenas para mostrar qual livro é e de quem é. Através da opção que tem interesse ou não. Para controlar as trocas é necessário ter o código do cliente e do livro para se caso ocorrer algo errado alguma medida ser tomada. Possui como atributos: interesse e desinteresse.

#### <span id="page-21-3"></span>**Relacionamento entre as Entidades**

Usuário informa o livro que quer trocar no aplicativo;

Livros aparecem no aplicativo para uma possível troca, despertando interesse de alguns;

O Usuário seleciona se quer trocar seu livro por aquele do aplicativo e se obtiver interesse mútuo de um usuário pelo livro do outro acontecerá uma possível troca;

#### <span id="page-22-0"></span>**Cardinalidade dos Relacionamentos**

Para os relacionamentos definidos, há as seguintes cardinalidades:

Usuário seleciona um livro para poder realizar a troca.

Um usuário escolhe um livro da sua coleção para aparecer no aplicativo para uma possível troca, sendo possível pôr um livro de cada vez para trocar. Logo, a cardinalidade desse relacionamento é 1 para 1.

O livro aparece no aplicativo.

Vários livros de vários usuários aparecem no aplicativo, só existindo apenas uma versão do app. Logo a cardinalidade deste relacionamento é N para 1.

Usuário seleciona o livro que pretende trocar.

Um usuário escolhe se tem interesse no livro que aparece no app ou não.

Assim, a cardinalidade deste relacionamento é 1 para N. São necessários que se definam os atributos do relacionamento fornece por se tratar de um relacionamento com campos.

#### <span id="page-22-1"></span>**Restrições de Integridade dos Relacionamentos**

O usuário posta o livro quer trocar;

Um usuário tem que escolher por apenas um 1 livro, somente um. E cada livro é de um. Logo, as restrições de integridade são: (1,1) e (1,1).

O livro aparece no aplicativo;

Vários livros aparecem no aplicativo e N livros são mostrados por um aplicativo. Logo, as restrições são: (1 N) e (1 N).

O usuário seleciona qual livro ele pretende trocar no aplicativo;

Um usuário pode ter interesse ou não em vários livros que são mostrados no aplicativo, podendo tem interesse em N livros. E N livros são mostrados por um só aplicativo. Logo, as restrições de integridade são (1 N) e (1 N).

#### <span id="page-23-1"></span>**Atributos, Entidades, Relacionamentos, Chaves Primárias e Estrangeiras.**

Usuário (código\_usuário, nome, idade, cidade e estado): o atributo código\_usuário representa a chave primária da entidade Usuário, pois cada usuário é único.

Livro (código\_livro, título, edição, editora, ano, aparência, idioma e autor): a chave primária está representada pelo atributo código\_livro, pois cada livro é de um usuário único.

Aplicativo (código\_troca, código\_livro, código\_usuário, interesse, desinteresse): o atributo codigo\_troca é chave primária e as chaves estrangeiras são codigo\_usuário e codigo\_livro.

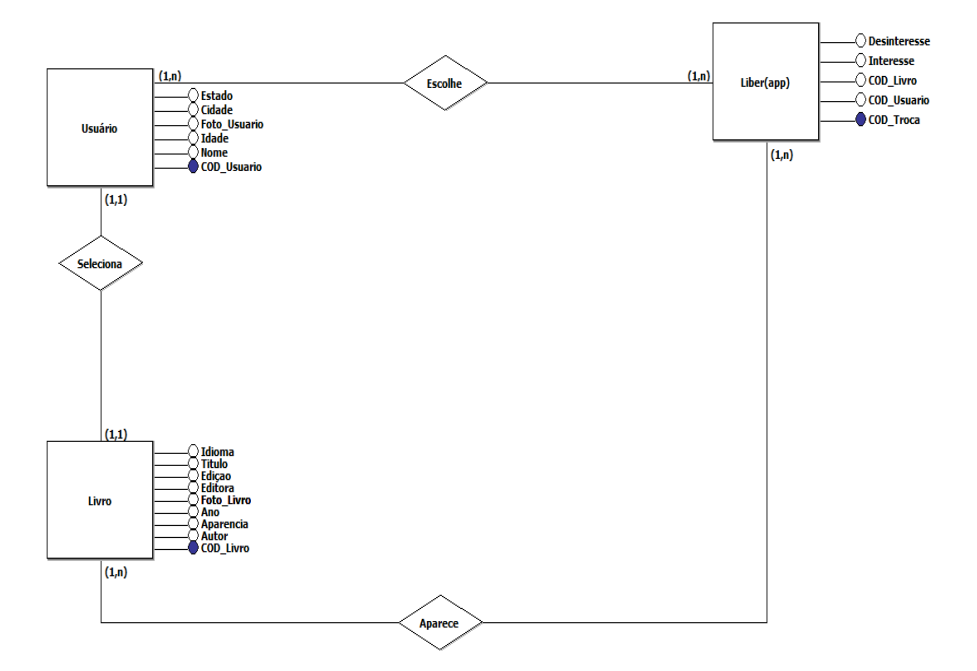

#### <span id="page-23-2"></span>**Diagrama MER-DER**

<span id="page-23-0"></span>**Figura 11: Diagrama Mer-Der**

## <span id="page-24-3"></span>**Dicionário de dados**

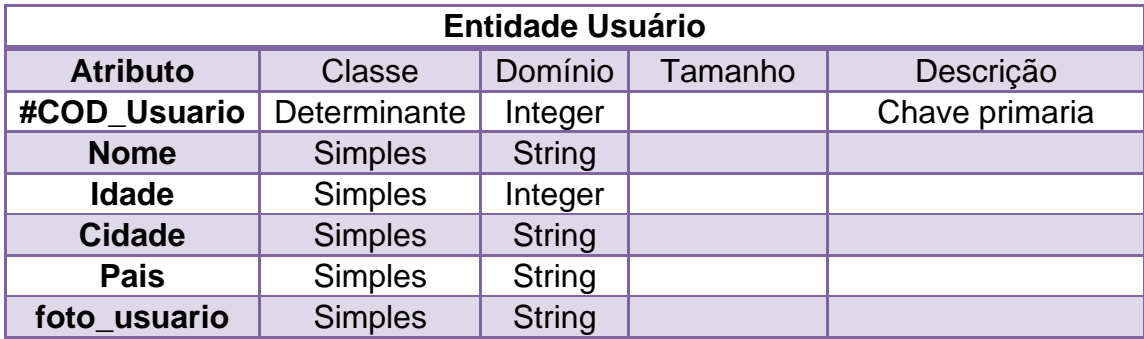

**Figura 12: Dicionário de dados - Entidade Usuário**

<span id="page-24-0"></span>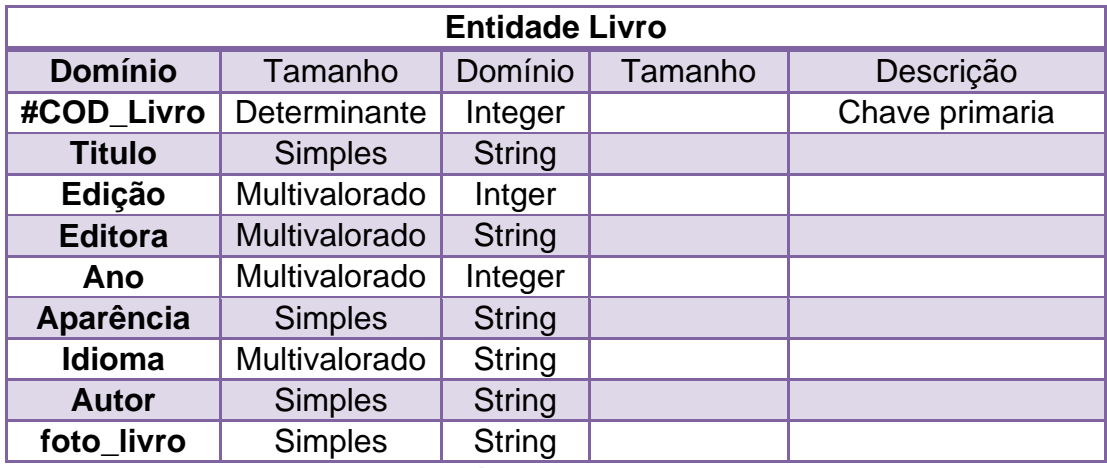

**Figura 13: Dicionário de dados - Entidade Livro**

<span id="page-24-1"></span>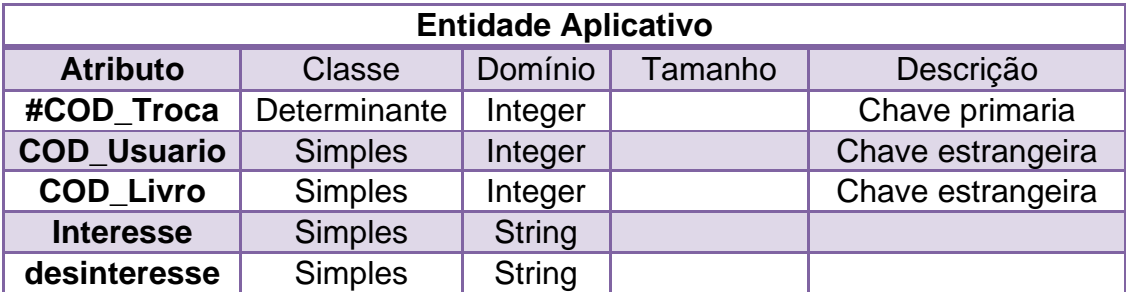

<span id="page-24-2"></span>**Figura 14: Dicionário de dados - Entidade Aplicativo**

#### <span id="page-25-0"></span>**Cenário Caso de Uso em UML**

Atores principais

Usuário 1: tem a função de se cadastrar, fazer login, cadastrar os livros em sua estante, escolher livros de outros usuários e interagir com outros usuários.

Atores secundários

SGBD(Armazenar cadastros dos usuários e dos livros, cadastrar livros, manter atualizado livros disponíveis ).

Usuário 2 (ator que interage com Usuário 1)

#### <span id="page-25-1"></span>**Atores de Caso de Uso em UML**

Ator principal: Usuário 1

Atores secundários: SGBD e Usuário 2

#### <span id="page-25-2"></span>**Casos de Uso em UML**

Efetuar Login: Conectar ou logar no SGBD

Cadastrar Livros: Coletar informações sobre os livros e registrar no SGBD.

Escolher Livros: Coletar livros escolhidos pelo Usuário 1, registrar no SGBD para que o Usuário 2 receba notificações.

Interagir: Fazer Usuário 1 interagir com Usuário 2.

<span id="page-26-1"></span>**Diagrama de Casos de Uso UML**

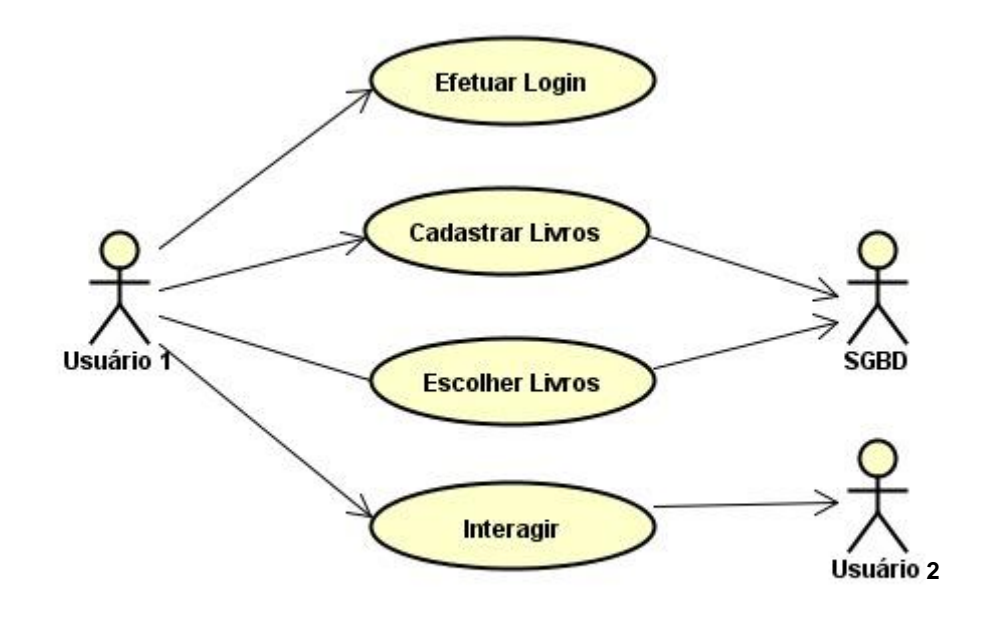

<span id="page-26-0"></span>**Figura 15: Diagrama de Caso de Uso UML**

## <span id="page-27-1"></span>**Diagrama de Eventos**

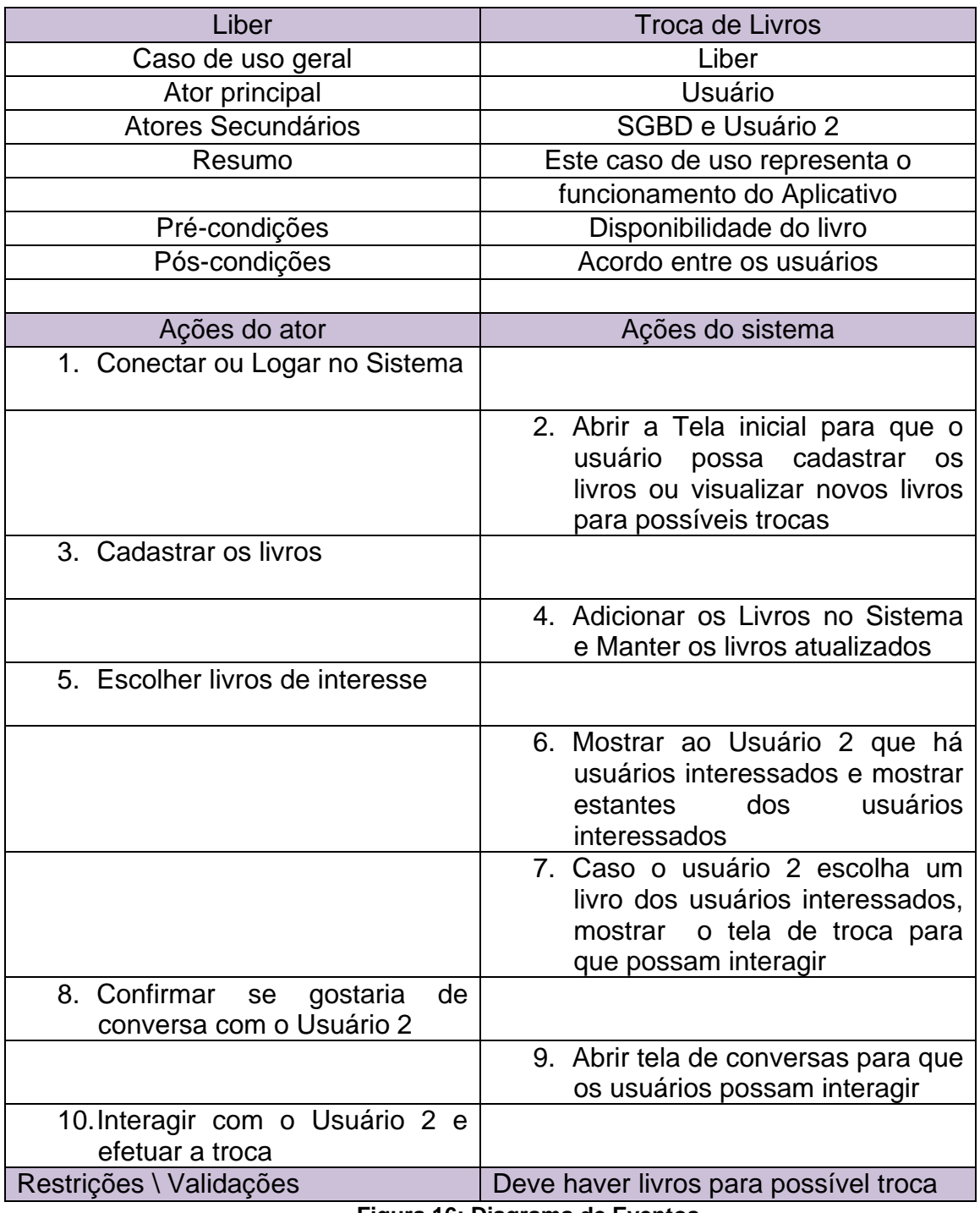

<span id="page-27-0"></span>**Figura 16: Diagrama de Eventos**

## Página Principal

<span id="page-28-2"></span>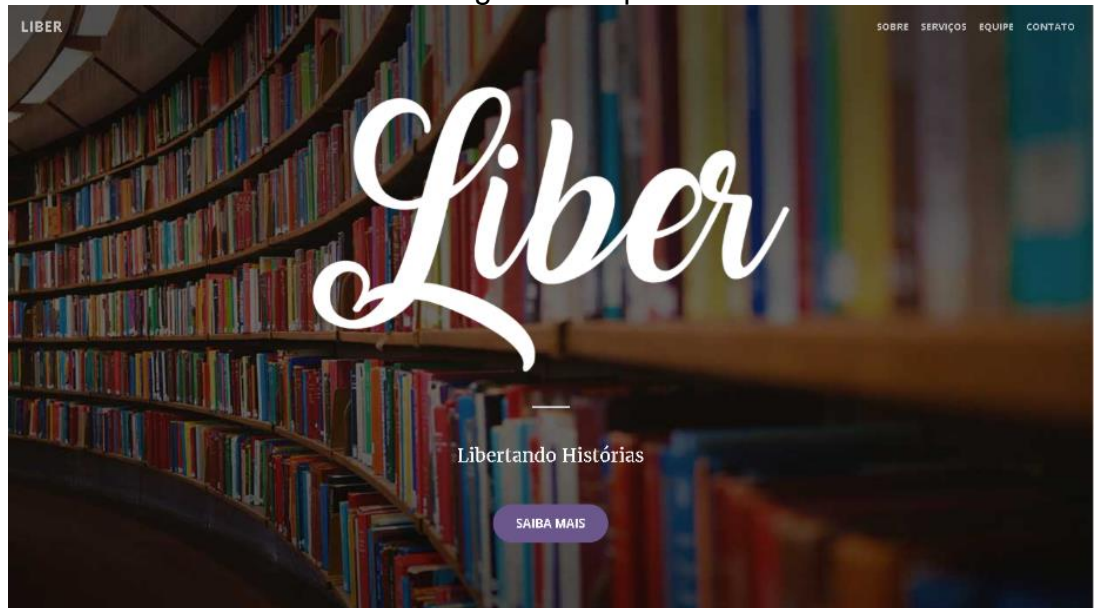

**Figura 17: Página Principal do site**

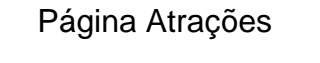

SOBRE SERVIÇOS EQUIPE CONTATO

<span id="page-28-0"></span>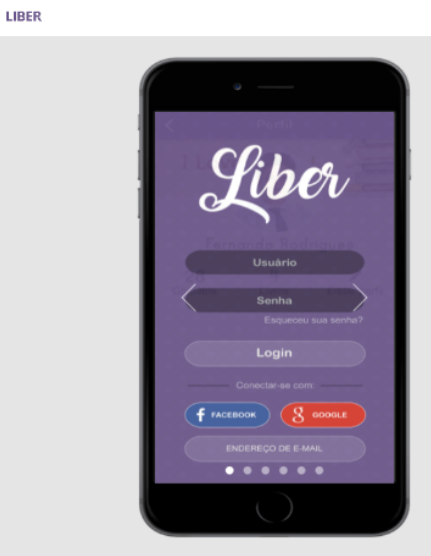

- · Crie sua conta e se junte à comunidade!
- · Troque seus livros usados por outros!
- · Compartilhe suas histórias favoritas!
- · Dê uma razão para seus livros parados!
- · Reutilize, não deixe acumular!
- · Conheça novas histórias e novas pessoas!

<span id="page-28-1"></span>**Figura 18: Página Atrações**

## Página Sobre Nós

<span id="page-29-0"></span>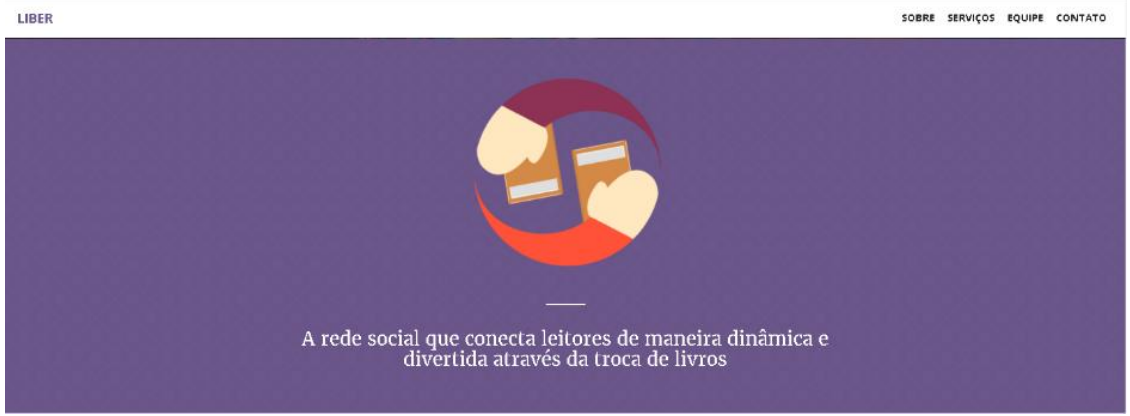

**Figura 19: Página Sobre Nós**

Página Fale Conosco

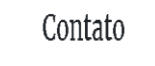

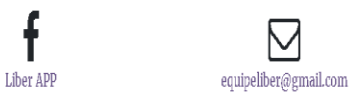

<span id="page-29-1"></span>**Figura 20: Página Fale Conosco**

#### <span id="page-30-0"></span>**Ferramentas Tecnológicas**

#### Photoshop CS6

Essa ferramenta é considerada líder no mercado dos editores de imagem profissionais, por conta de sua variedade de opções para a criação e edição de imagens, utilizada para fazer o design do aplicativo.

#### Android Studio

È uma ferramenta de desenvolvimento voltada para dispositivos android, usado para unir a programação com o design, possui diversos recursos para criação do aplicativo, com uma ampla comunidade repleta de fóruns e tutoriais.

#### Java

Uma linguagem orientada a objeto de fácil entendimento para novos programadores, usada para a criação dos scripts como complemento dos elementos presentes no Android Studio.

#### PHP

Está entre as linguagens mais usadas no mundo e desde 2004 está entre as mais usadas no mercado de desenvolvimento, é multiplataforma, open-source, rápida, fácil de aprender além de suportar a maioria dos bancos de dados usados no mercado.

#### Firebase

O Google Firebase é um banco de dados novo, com um suporte acessível e é fácil de usar, funciona em diversas plataformas e é continuamente atualizado.

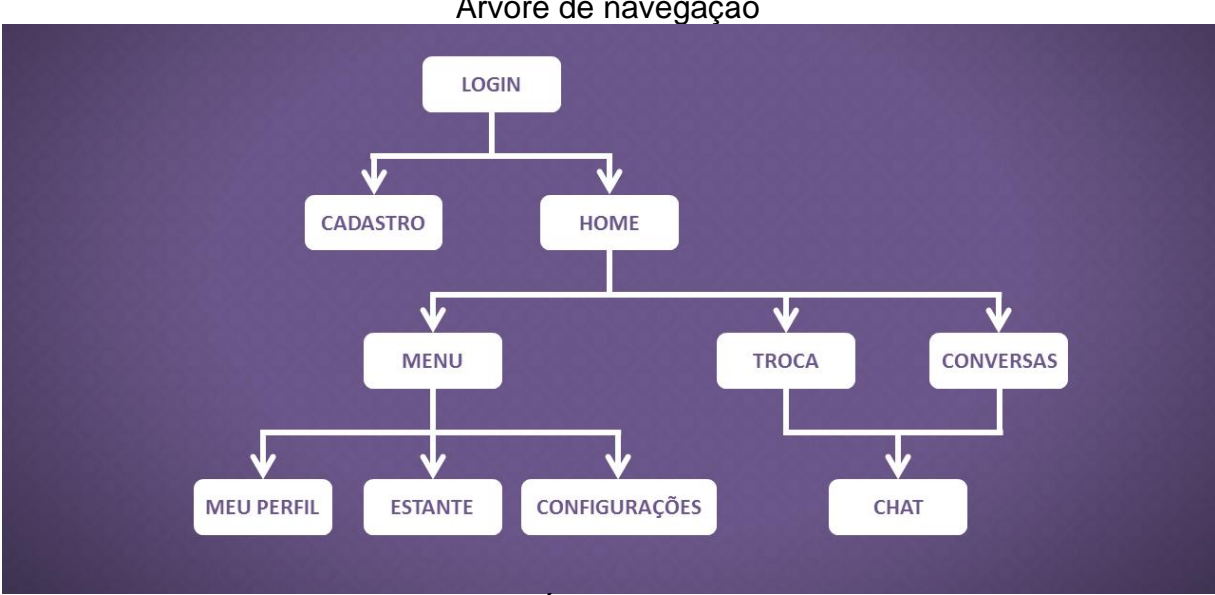

Árvore de navegação

<span id="page-31-0"></span>**Figura 21: Árvore de Navegação**

Logo

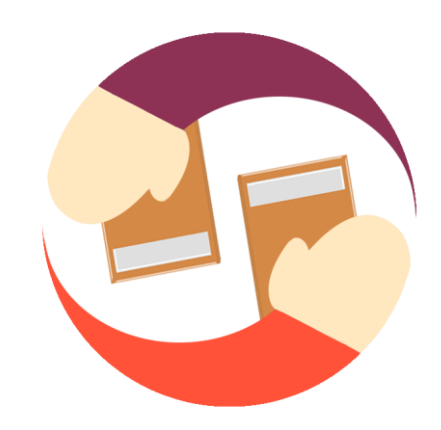

<span id="page-31-1"></span>**Figura 22: Logo**

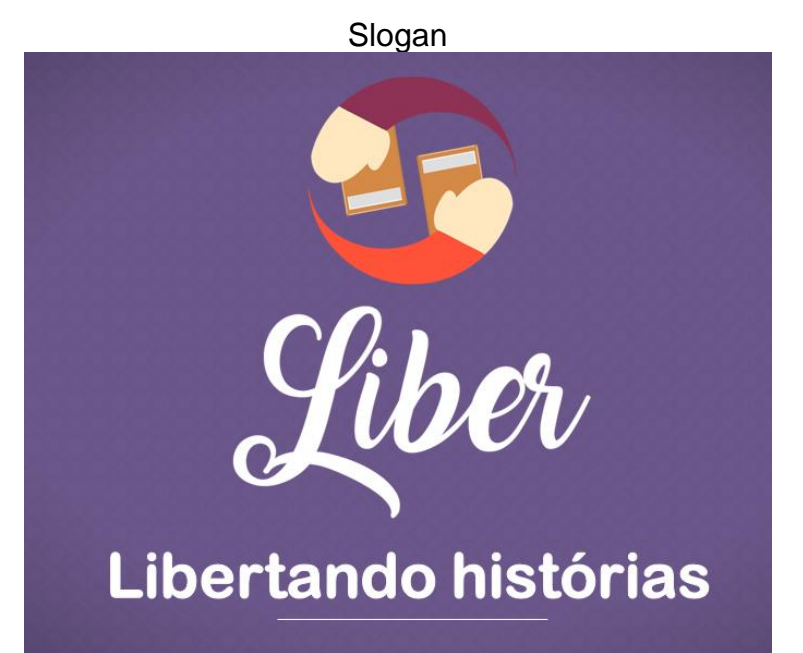

**Figura 23: Slogan**

Ícone do Aplicativo

<span id="page-32-0"></span>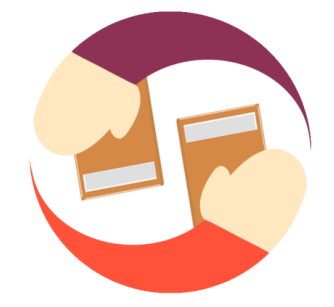

<span id="page-32-1"></span>**Figura 24: Ícone do Aplicativo**

## <span id="page-33-2"></span>**Telas do aplicativo**

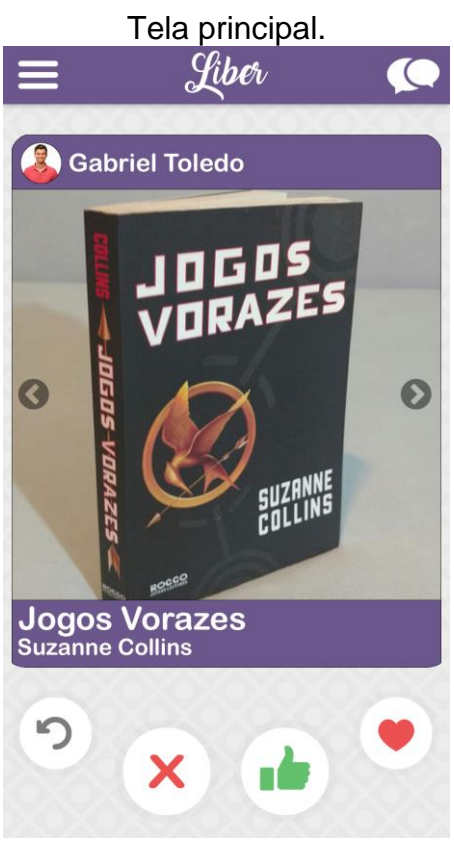

**Figura 25: Tela Principal**

<span id="page-33-1"></span><span id="page-33-0"></span>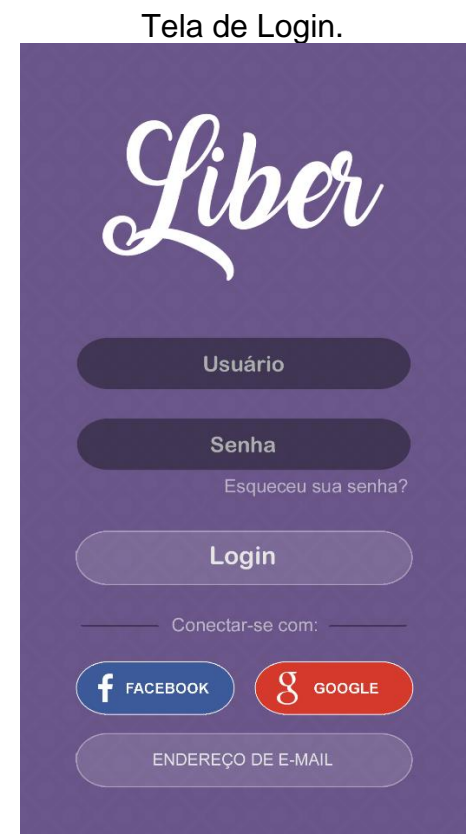

**Figura 26: Tela de Login**

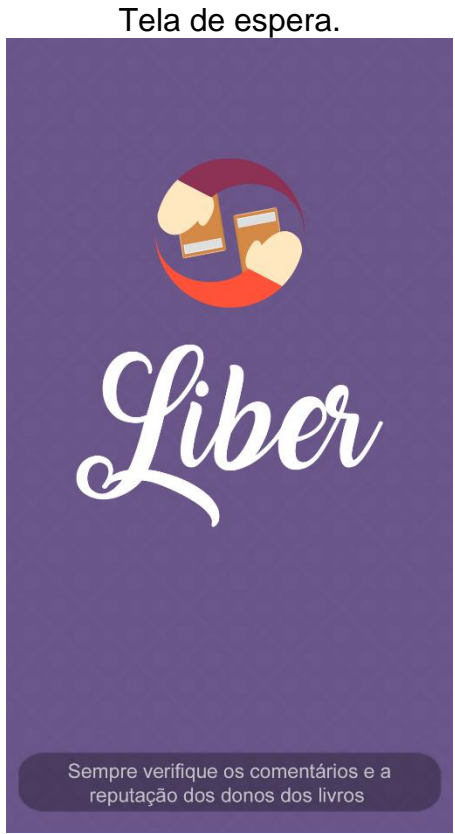

**Figura 27: Tela de Espera**

Tela de Troca.

<span id="page-34-1"></span><span id="page-34-0"></span>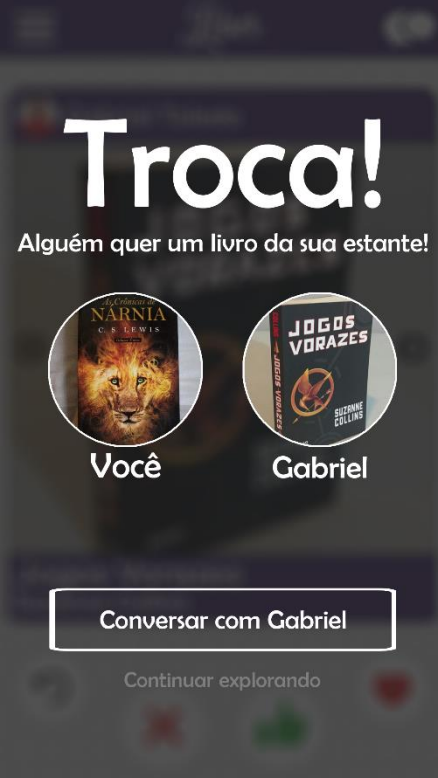

**Figura 28: Tela de Troca**

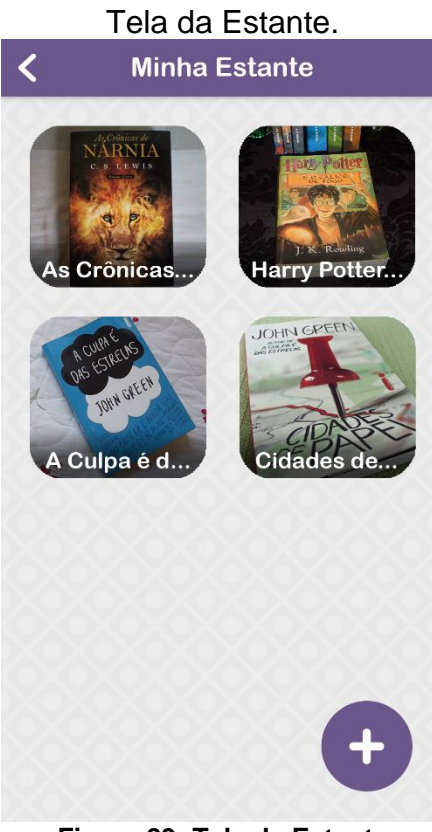

**Figura 29: Tela da Estante**

<span id="page-35-1"></span><span id="page-35-0"></span>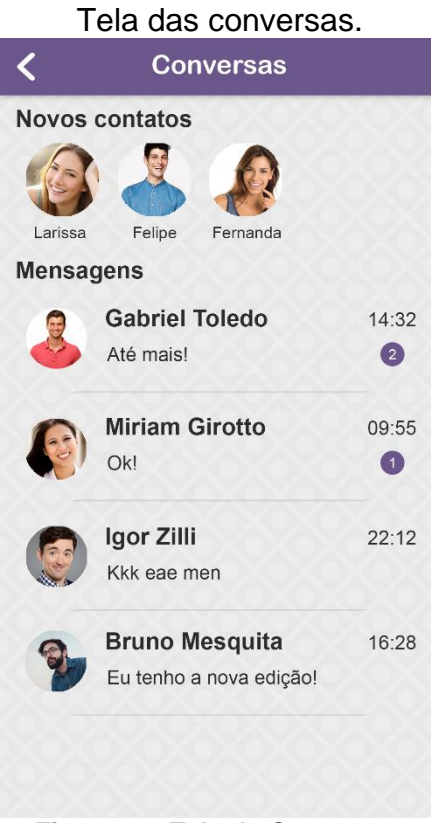

**Figura 30: Tela de Conversas**

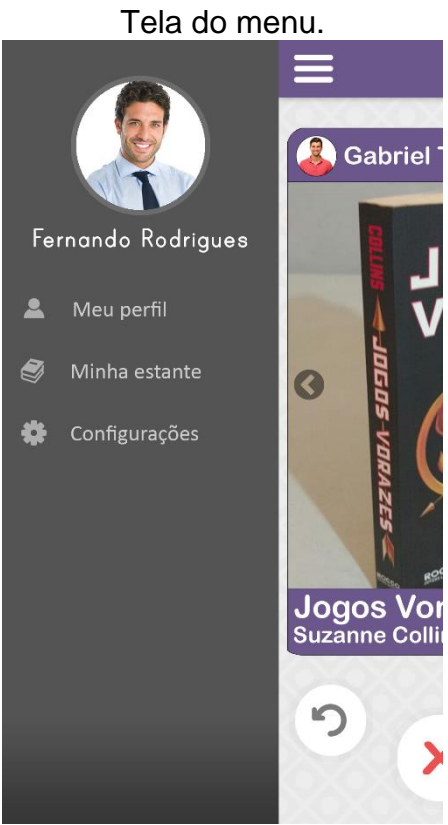

**Figura 31: Tela do Menu**

<span id="page-36-1"></span><span id="page-36-0"></span>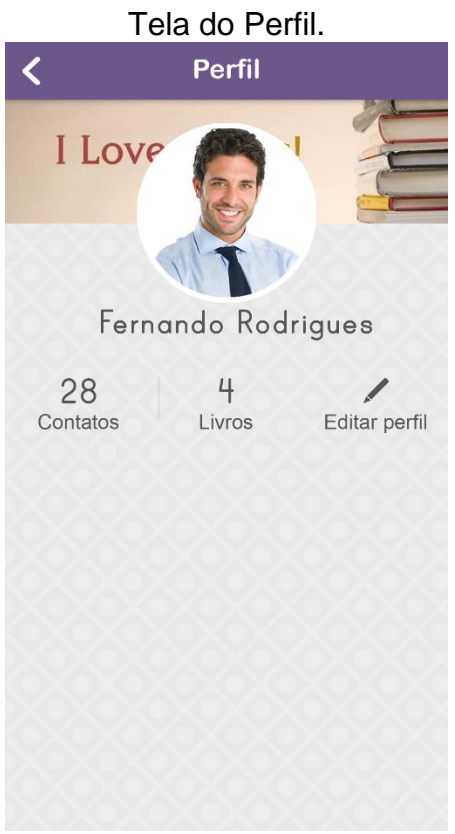

**Figura 32: Tela do Perfil**

#### <span id="page-37-0"></span>**4 - Resultados Obtidos**

#### <span id="page-37-1"></span>**Resultados**

Pesquisas foram realizadas pelo grupo que resultaram nos seguintes dados:

67,3% das pessoas entrevistadas consideram o preço dos livros altos.

82% dos entrevistados não fazem nada com seus livros após a leitura, apenas guardam em algum lugar.

62% dos entrevistados fariam a troca de livros usados.

61% gostariam de conhecer pessoas com os mesmos gostos literários.

69% acham interessante um aplicativo para auxiliar na troca.

#### <span id="page-37-2"></span>**Discussão**

Uma forma das pessoas gastarem menos comprando livros é trocando os que já possuem em casa por outros.

O aplicativo fornecerá uma maneira fácil e interativa de trocar os livros antigos que já não são mais interessantes aos seus donos, fazendo com que a estante seja sempre renovada.

De acordo com a pesquisa feita, boa parte dos entrevistados gostaria de trocar seus livros e usariam um aplicativo para facilitar essa troca, ainda possibilitando a comunicação entre os envolvidos para conhecerem novas pessoas com os mesmos gostos literários.

#### <span id="page-38-0"></span>**Considerações Finais**

O objetivo desse trabalho foi desenvolver um aplicativo de troca de livros que diferente dos já existentes no mercado, tem foco no seu usuário visando o conforto e o divertimento. Com o propósito de incentivar a leitura de livros físicos, conservar essa questão cultural já existente, diminuir o acumulo de livros nas estantes e promover a interação entre os usuários.

Com base na pesquisa de campo feita para o trabalho, pode-se observar que 59,6% dos entrevistados leem de 1 a 4 livros por ano, 67,3% considera o preço dos livros caros atualmente e 82,7% após a leitura apenas guarda os livros, ou seja, a maioria dos entrevistados não lê muitos livros anualmente que se vem pelo fato do preço dos livros estarem exorbitantes e após a leitura somente guardam os livros em suas estantes.

O projeto atendeu expectativas contundentes aos objetivos propostos e permitindo o funcionamento do aplicativo de forma que o usuário possa trocar livros, ler novas histórias e se relacionar com outros usuários através de um mecanismo interativo, amigável, sem necessidade de esforço ou concentração em excesso.

Durante o processo de desenvolvimento surgiram novas possibilidades, como a implementação de um banco de dados com uma grande abrangência de resumos selecionados que a partir do nome do livro buscara o resumo para facilitar o trabalho do usuário e a implementação de avisos com eventos de trocas em locais de futuros parceiros. Apesar desses conceitos não serem acoplados a projeto foram aderidas como implementações futuras.

#### <span id="page-39-0"></span>**Referências**

Glauber, Nelson. (2014). Dominando o Android. Rio de Janeiro, NOVATEC.

Deitel, Paul; Deitel, Harvey. (2015) Java Como Programar. São Paulo, PRENTICE HALL BRASIL.

Howard, Kevin. (2009). Guia Prático Visual XML. Rio de Janeiro, Alta Books.

Sierra, Kathy; Bates, Bert. (2005) Use a Cabeça JAVA. Rio de Janeiro, Alta Books.

Petri, Daniel; Petri, Tito. Android Studio - Curso Completo Crie 10 Apps. Disponível em: [https://www.udemy.com/curso-completo-desenvolvedor-android/.](https://www.udemy.com/curso-completo-desenvolvedor-android/) Acesso em: 19 de maio de 2017.

Cordeiro, Fillipi. Programação Java Básico para Desenvolvimento Android. Disponível em: [http://www.androidpro.com.br/programacao-android-java-basico](http://www.androidpro.com.br/programacao-android-java-basico-parte-01/)[parte-01/.](http://www.androidpro.com.br/programacao-android-java-basico-parte-01/) Acesso em: 26 de maio de 2017.

Lei, Chris; Meier, Reto. Desenvolvedor Android. Disponível em: [https://br.udacity.com/course/android-developer-nanodegree--nd801/.](https://br.udacity.com/course/android-developer-nanodegree--nd801/) Acesso em: 26 de maio de 2017.

Silveira, Felipe. Trabalhando com layouts XML em Android. Disponível em: [http://www.felipesilveira.com.br/2010/04/trabalhando-com-layouts-xml-em-android/.](http://www.felipesilveira.com.br/2010/04/trabalhando-com-layouts-xml-em-android/) Acesso em: 27 de maio de 2017

# <span id="page-40-0"></span>**Apêndices**

# <span id="page-40-1"></span>**Apêndices A - Formulário utilizado para Pesquisa de Campo**

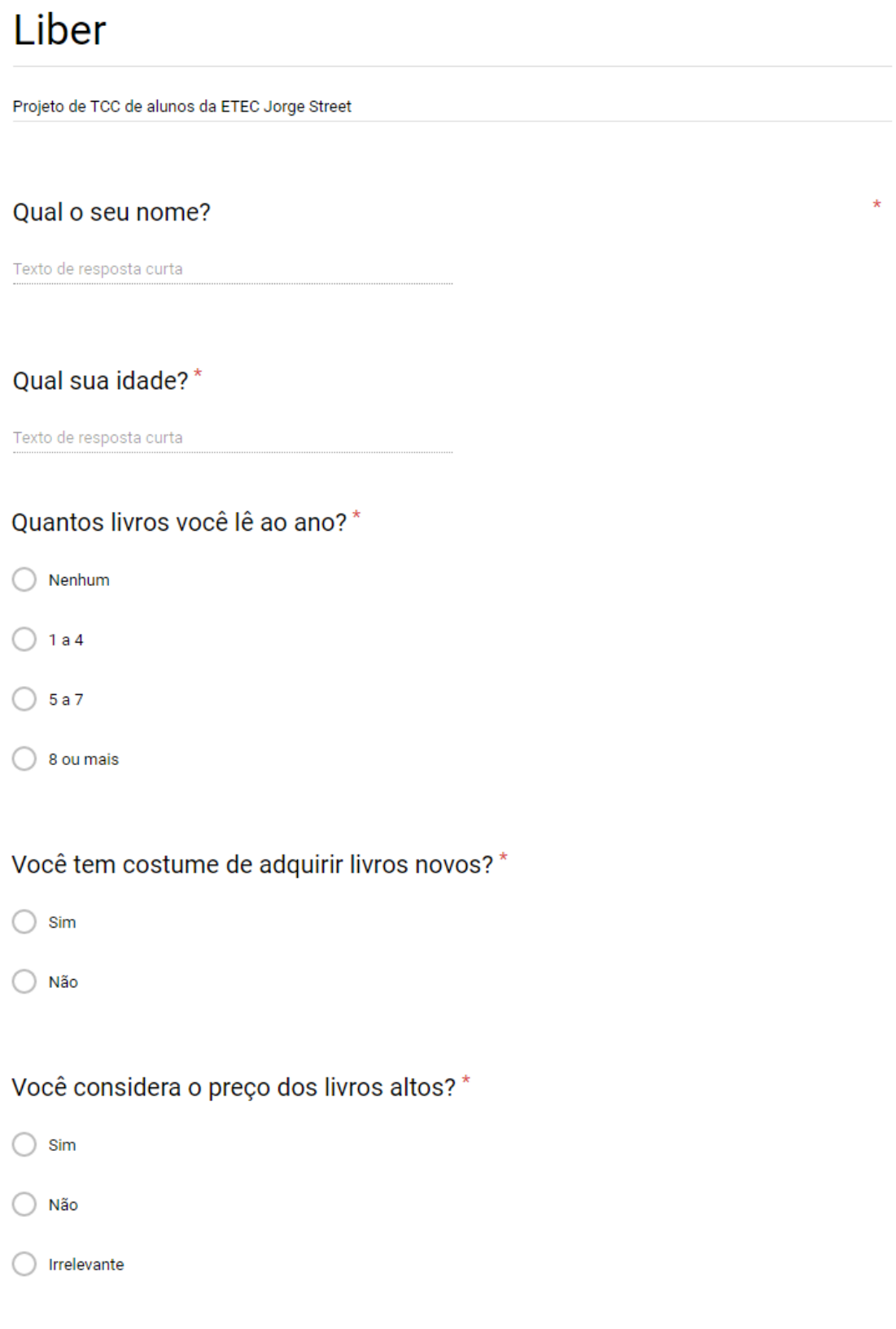

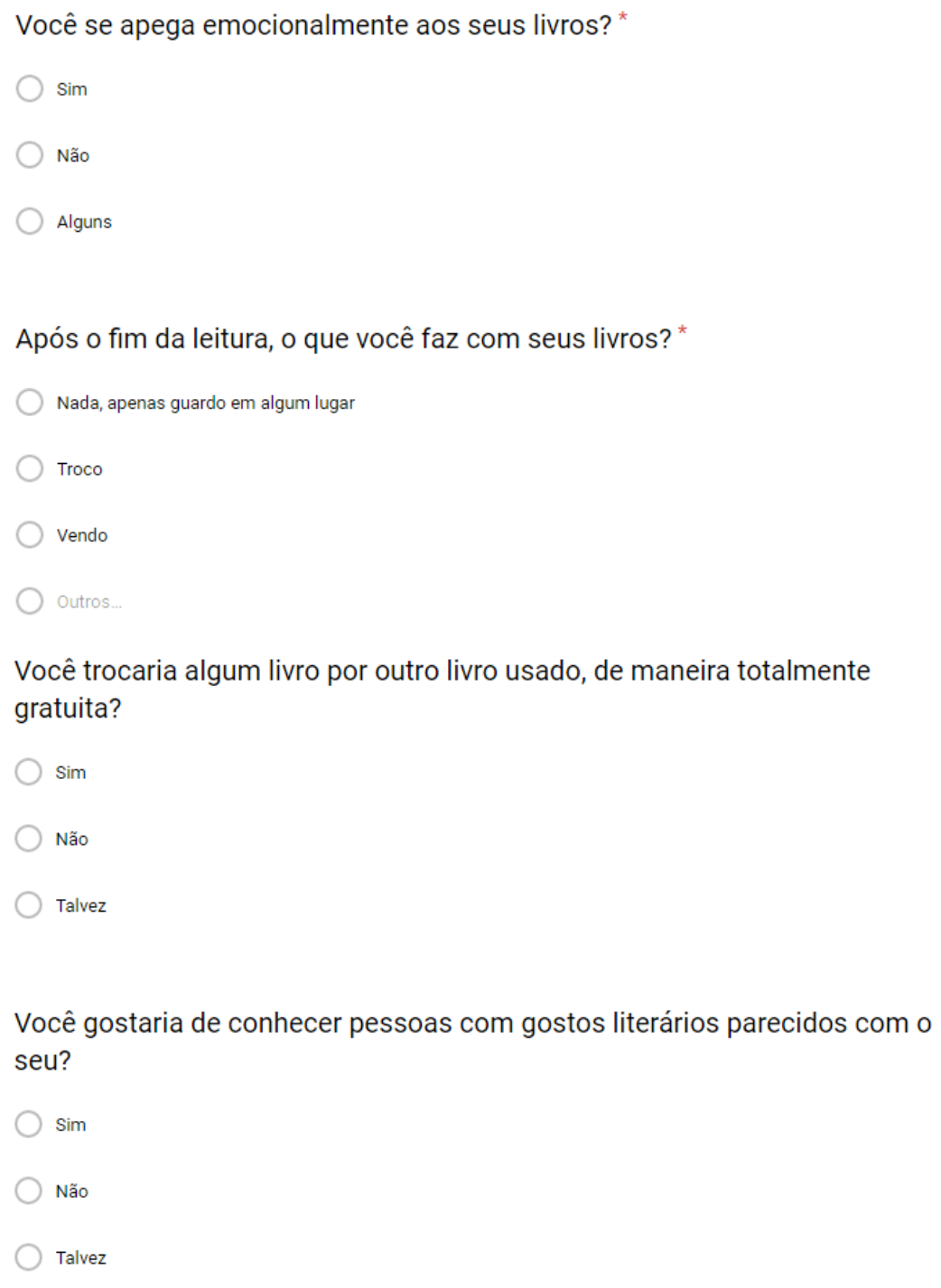

Acha interessante um aplicativo para conhecer pessoas para trocar seus  $\star$ livros?

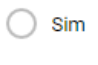

<span id="page-41-0"></span>◯ Não

## **Figura 33: Formulário da Pesquisa de Campo**

 $\ddot{\ast}$ 

 $\star$ 

## <span id="page-42-2"></span>**Apêndices B - Gráficos**

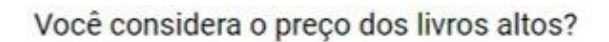

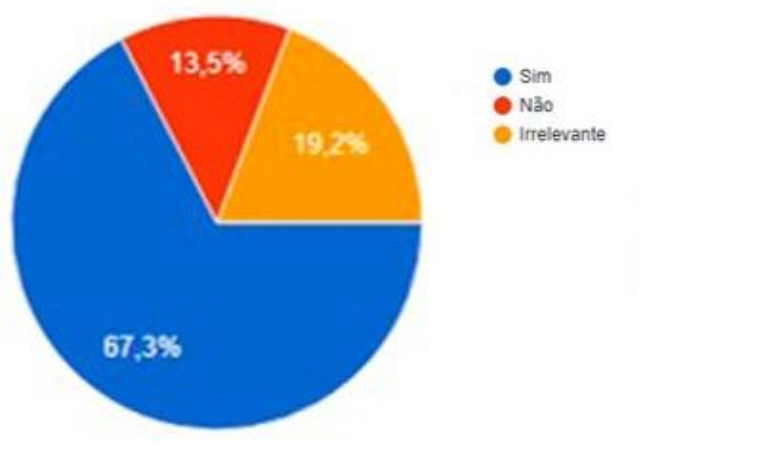

#### **Figura 34: Gráfico Preço dos livros**

<span id="page-42-0"></span>Após o fim da leitura, o que você faz com seus livros?

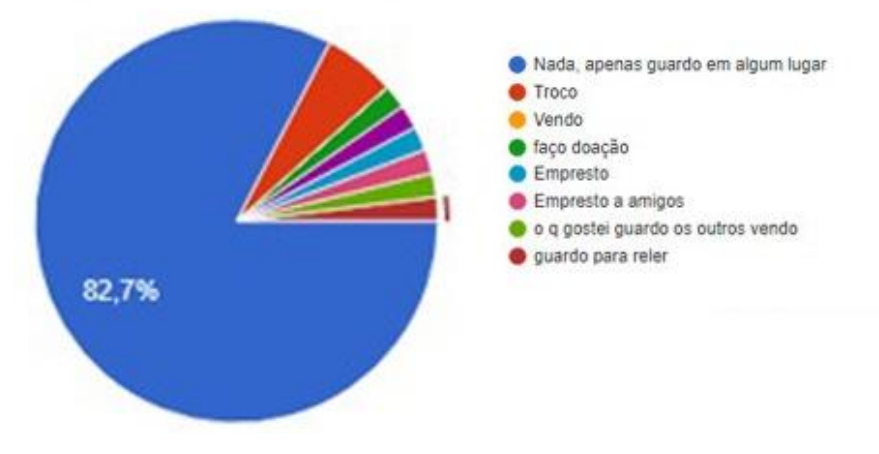

<span id="page-42-1"></span>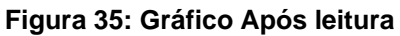

Você gostaria de conhecer pessoas com gostos literários parecidos com o seu?

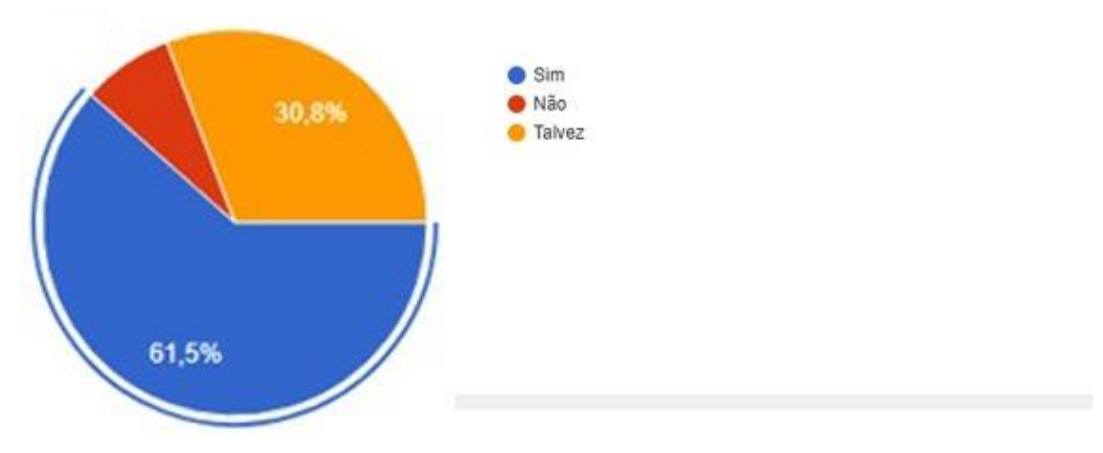

**Figura 36: Gráficos Gostos literários**

<span id="page-43-0"></span>Acha interessante um aplicativo para conhecer pessoas para trocar seus livros?

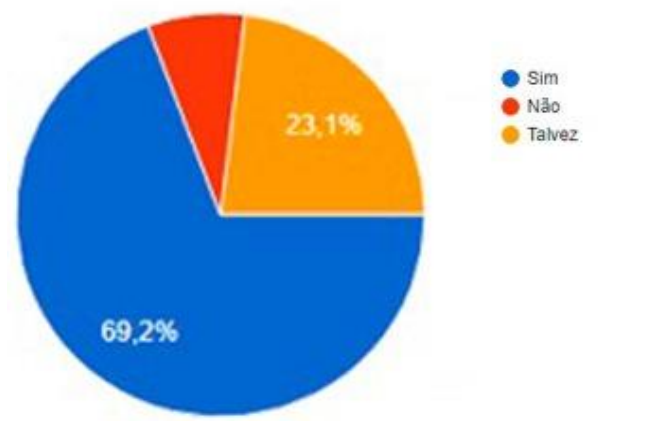

<span id="page-43-1"></span>**Figura 37: Gráfico Interesse no aplicativo**

Quantos livros você lê ao ano?

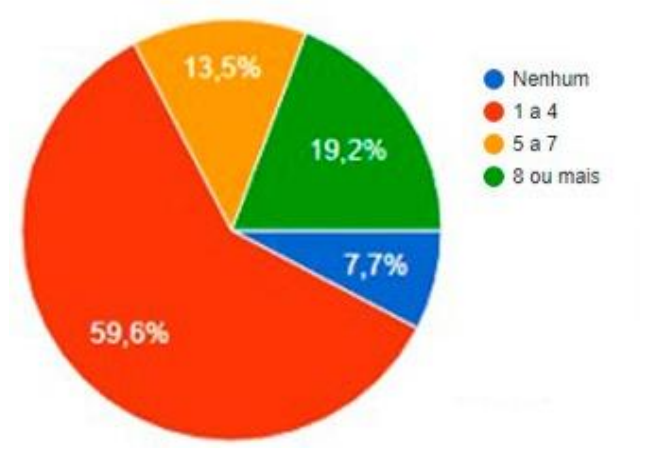

<span id="page-44-0"></span>**Figura 38: Gráfico Livros por ano**